*Raman Spectroscopy Formulas...* 1/7

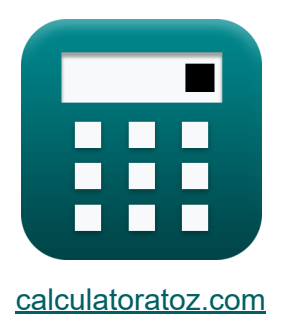

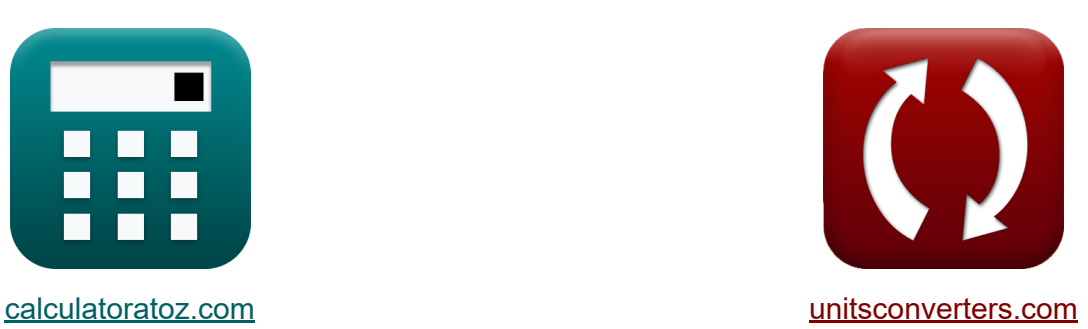

# **Raman-spectroscopie Formules**

[Rekenmachines!](https://www.calculatoratoz.com/nl) Voorbeelden! [Conversies!](https://www.unitsconverters.com/nl)

Voorbeelden!

Bladwijzer **[calculatoratoz.com](https://www.calculatoratoz.com/nl)**, **[unitsconverters.com](https://www.unitsconverters.com/nl)**

Breedste dekking van rekenmachines en groeiend - **30.000\_ rekenmachines!** Bereken met een andere eenheid voor elke variabele - **In ingebouwde eenheidsconversie!**

Grootste verzameling maten en eenheden - **250+ metingen!**

DEEL dit document gerust met je vrienden!

*[Laat hier uw feedback achter...](https://docs.google.com/forms/d/e/1FAIpQLSf4b4wDgl-KBPJGChMJCxFlqrHvFdmw4Z8WHDP7MoWEdk8QOw/viewform?usp=pp_url&entry.1491156970=Raman-spectroscopie%20Formules)*

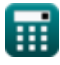

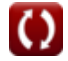

# **Lijst van 13 Raman-spectroscopie Formules**

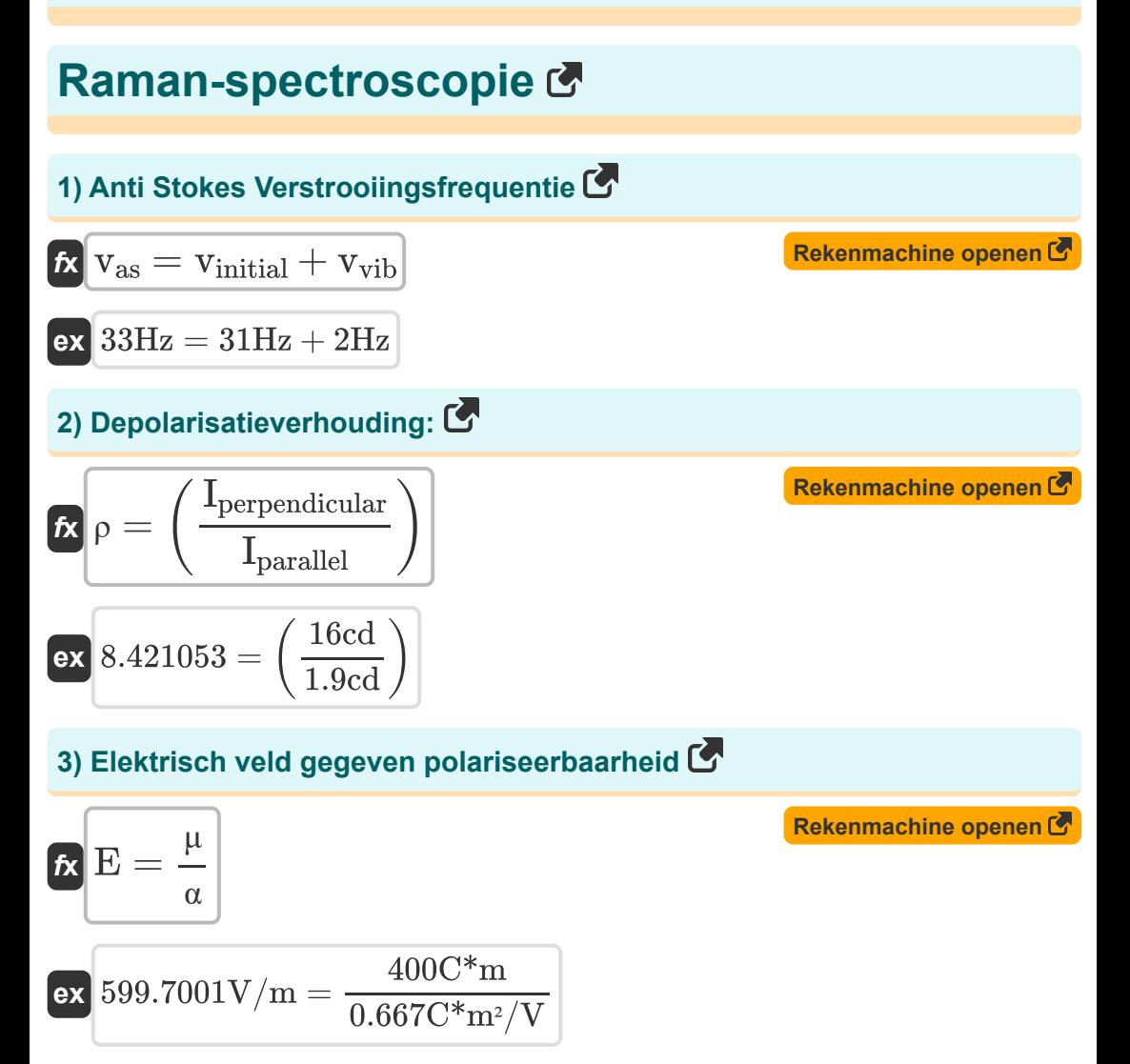

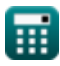

*Raman Spectroscopy Formulas...* 3/7

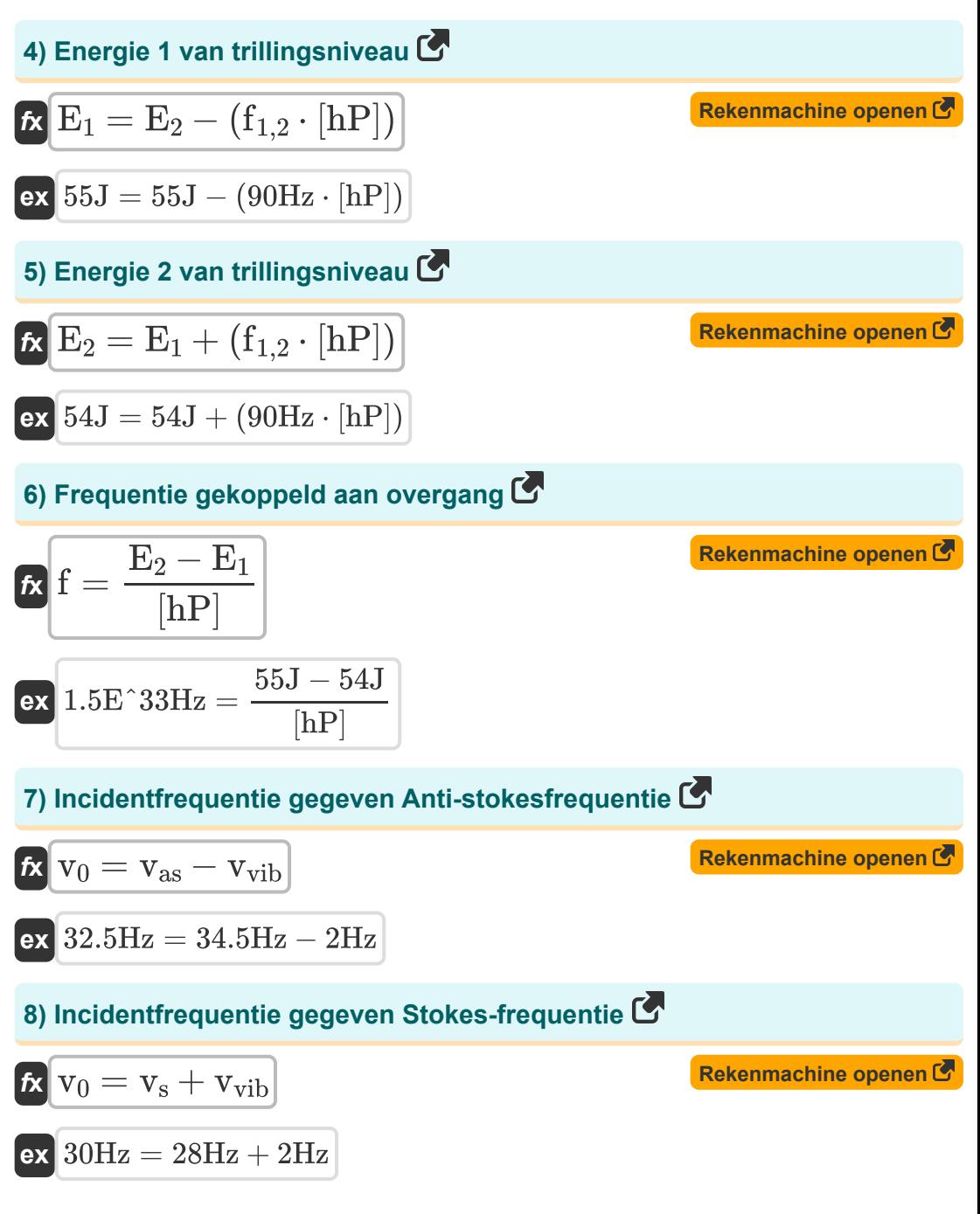

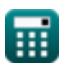

*Raman Spectroscopy Formulas...* 4/7

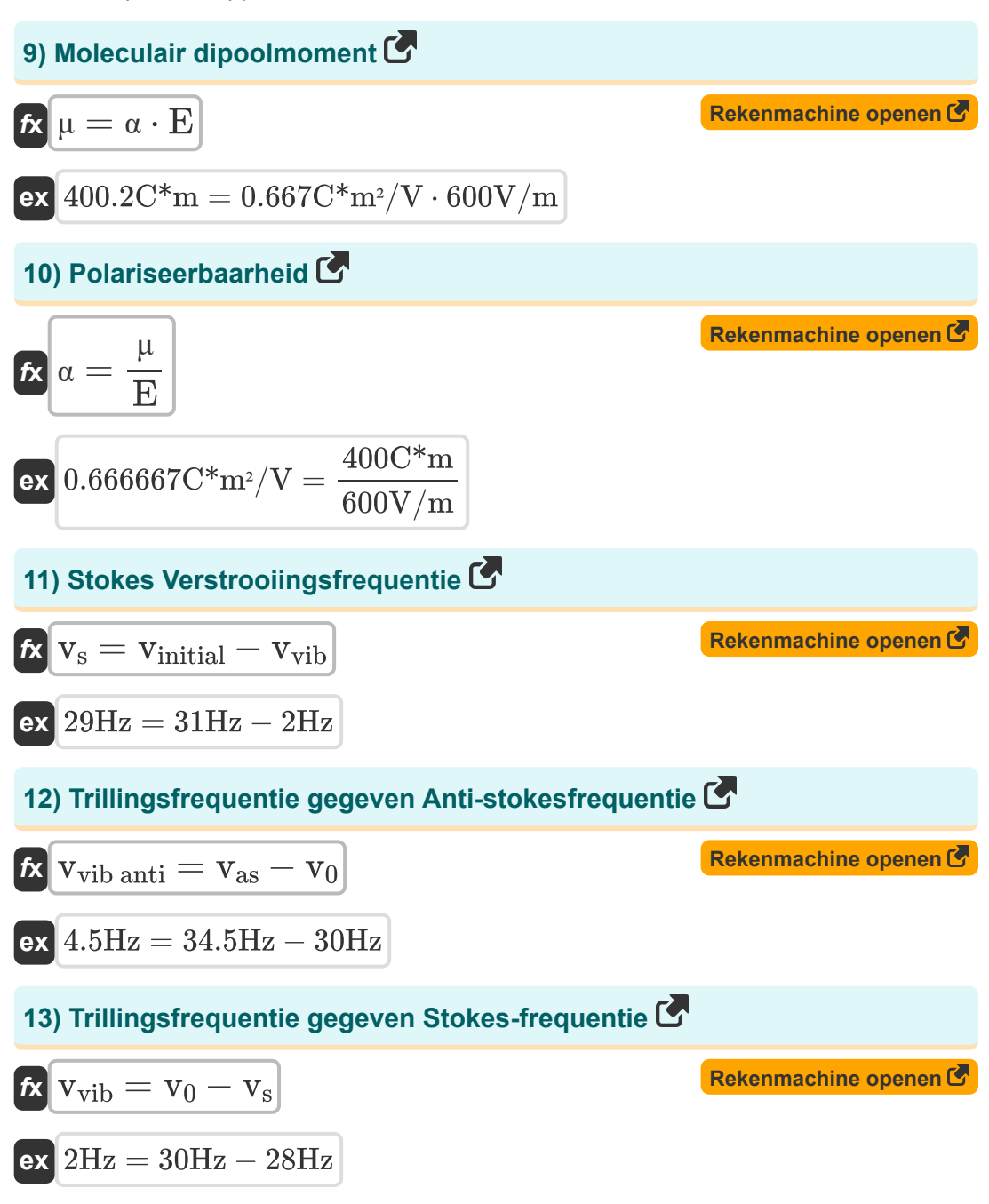

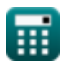

# **Variabelen gebruikt**

- **E** Elektrisch veld *(Volt per meter)*
- **E<sup>1</sup>** Energieniveau 1 *(Joule)*
- **E<sup>2</sup>** Energieniveau 2 *(Joule)*
- **f** Overgangsfrequentie (1 naar 2) *(Hertz)*
- **f1,2** Overgangsfrequentie *(Hertz)*
- **Iparallel** Intensiteit van parallelle component *(Candela)*
- **Iperpendicular** Intensiteit van loodrechte component *(Candela)*
- **v<sup>0</sup>** Frequentie van incidenten *(Hertz)*
- **vas** Anti Stokes Frequentie *(Hertz)*
- **vinitial** Initiële frequentie *(Hertz)*
- **v<sup>s</sup>** Stokes verstrooiingsfrequentie *(Hertz)*
- **vvib anti** Trillingsfrequentie in Anti Stokes *(Hertz)*
- **vvib** Trillingsfrequentie *(Hertz)*
- **α** Polariseerbaarheid *(Coulomb vierkante meter per volt)*
- **μ** Moleculair dipoolmoment *(Coulombmeter)*  $\bullet$
- **D** Depolarisatieverhouding

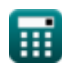

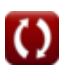

### **Constanten, functies, gebruikte metingen**

- Constante: **[hP]**, 6.626070040E-34 Kilogram Meter² / Second *Planck constant*
- Meting: **Lichtintensiteit** in Candela (cd) *Lichtintensiteit Eenheidsconversie*
- Meting: **Energie** in Joule (J) *Energie Eenheidsconversie*
- Meting: **Frequentie** in Hertz (Hz) *Frequentie Eenheidsconversie*
- Meting: **Elektrische veldsterkte** in Volt per meter (V/m) *Elektrische veldsterkte Eenheidsconversie*
- Meting: **Elektrisch dipoolmoment** in Coulombmeter (C\*m) *Elektrisch dipoolmoment Eenheidsconversie*
- Meting: **Polariseerbaarheid** in Coulomb vierkante meter per volt (C\*m²/V) *Polariseerbaarheid Eenheidsconversie*

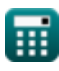

*Raman Spectroscopy Formulas...* 7/7

#### **Controleer andere formulelijsten**

- **Elektronische spectroscopie Formules**
- **Nucleaire magnetische resonantiespectroscopie Formules**
- **Raman-spectroscopie Formules**
- **Vibratiespectroscopie Formules**

DEEL dit document gerust met je vrienden!

#### **PDF Beschikbaar in**

[English](https://www.calculatoratoz.com/PDF/Nodes/872/Raman-spectroscopy-Formulas_en.PDF) [Spanish](https://www.calculatoratoz.com/PDF/Nodes/872/Raman-spectroscopy-Formulas_es.PDF) [French](https://www.calculatoratoz.com/PDF/Nodes/872/Raman-spectroscopy-Formulas_fr.PDF) [German](https://www.calculatoratoz.com/PDF/Nodes/872/Raman-spectroscopy-Formulas_de.PDF) [Russian](https://www.calculatoratoz.com/PDF/Nodes/872/Raman-spectroscopy-Formulas_ru.PDF) [Italian](https://www.calculatoratoz.com/PDF/Nodes/872/Raman-spectroscopy-Formulas_it.PDF) [Portuguese](https://www.calculatoratoz.com/PDF/Nodes/872/Raman-spectroscopy-Formulas_pt.PDF) [Polish](https://www.calculatoratoz.com/PDF/Nodes/872/Raman-spectroscopy-Formulas_pl.PDF) [Dutch](https://www.calculatoratoz.com/PDF/Nodes/872/Raman-spectroscopy-Formulas_nl.PDF)

*5/24/2023 | 3:50:58 AM UTC [Laat hier uw feedback achter...](https://docs.google.com/forms/d/e/1FAIpQLSf4b4wDgl-KBPJGChMJCxFlqrHvFdmw4Z8WHDP7MoWEdk8QOw/viewform?usp=pp_url&entry.1491156970=Raman-spectroscopie%20Formules)*

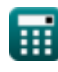